# **Web e XSS** Palestra 1 - 05/04

IMESEC-

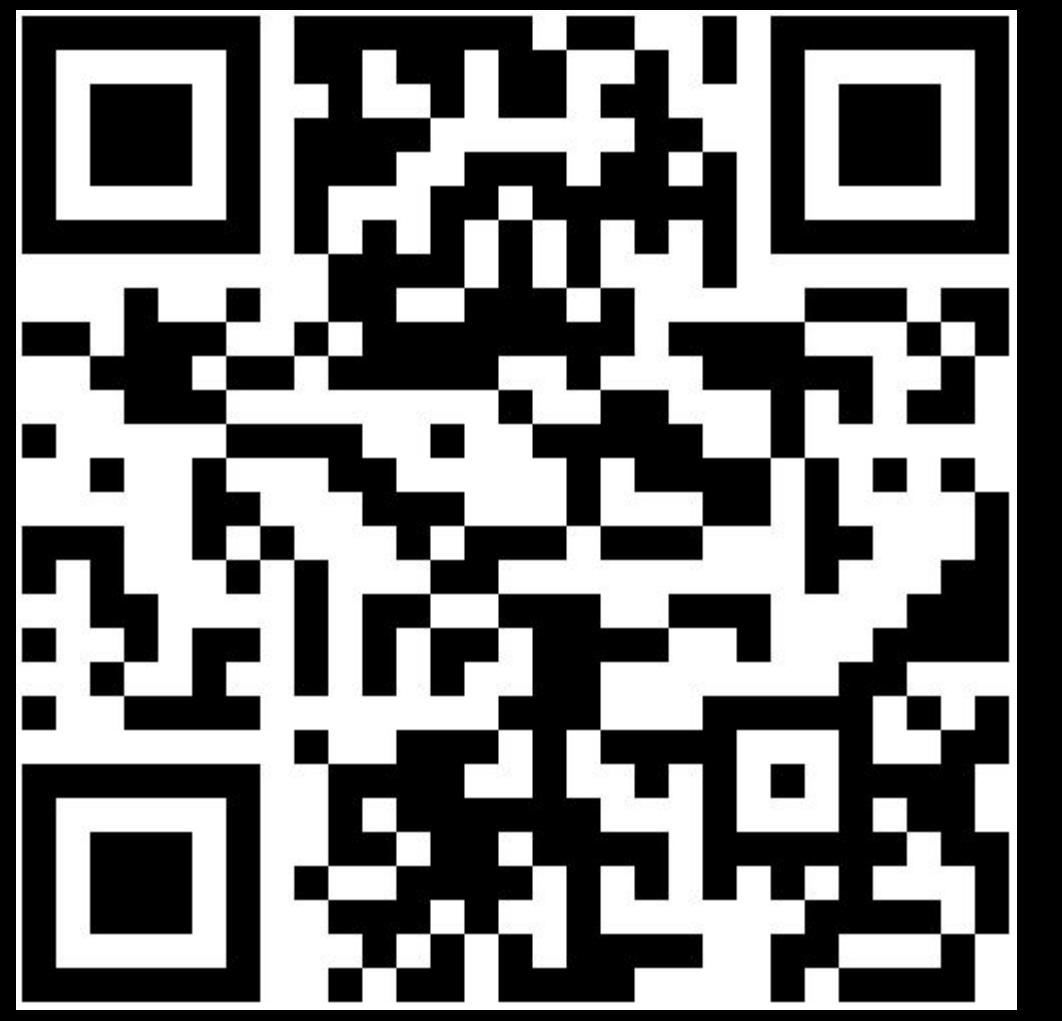

#### http://bit.do/ecN9m

![](_page_1_Picture_2.jpeg)

# **Internet x Web**

![](_page_2_Picture_1.jpeg)

# **Internet x Web**

![](_page_3_Picture_1.jpeg)

![](_page_4_Figure_0.jpeg)

# **Demo: Servidor de tempo em 10 linhas em ruby**

![](_page_5_Picture_1.jpeg)

# http://<br>le https://

![](_page_6_Picture_1.jpeg)

![](_page_7_Picture_0.jpeg)

![](_page_8_Picture_0.jpeg)

![](_page_9_Picture_0.jpeg)

GET /user?id=3 HTTP/1.1 Host: www.simplesite.com

#### **Response:**

HTTP/1.1 200 OK Host: www.simplesite.com Content-type: text/html; charset=UTF-8 Connection: close

<html><br/>>body><p>Hello World!</p></body></html>

![](_page_9_Picture_5.jpeg)

# DEMO:

curl -v http://www.google.com.br/

![](_page_10_Picture_2.jpeg)

## Um pouco mais sobre HTML

```
<html>
   <head>
       <title>Some Site</title>
       <script>console.log('example javascript!')</script>
   \langlehead>
   <body>
       <h1>Hello World!</h1>
       p>This is an example site.p>\langlebody>
\langle/html>
```
![](_page_11_Picture_2.jpeg)

## Um pouco mais sobre HTML

```
<html>
   <head>
       <title>Some Site</title>
       <script>console.log('example javascript!')</script>
   \langlehead>
   <body>
       <h1>Hello World!</h1>
       p>This is an example site.p>\langlebody>
\langle/html>
```
![](_page_12_Picture_2.jpeg)

## **HTML não é uma linguagem de programação completa.** Solução? JavaScript!

![](_page_13_Picture_1.jpeg)

<script>run\_js()</script>

<script src=http://xss.rocks/xss.js></script>

 $\left\langle \text{body}\right\rangle$  onload=run\_js() />

<img src='javascript:run\_js()' />

<img onmouseover=run\_js() />

<img src='/idontexist.jpg' onerror=run\_js() />

# **Não há nada de errado ter vários métodos de invocar javascript. ...só quando as pessoas programam seus sites errado.**

![](_page_15_Picture_1.jpeg)

# **XSS: Cross site scripting**

![](_page_16_Picture_1.jpeg)

### **Programas mal feitos não escapam input do usuário**

**(nunca confie no usuário!)**

![](_page_17_Picture_2.jpeg)

![](_page_18_Picture_0.jpeg)

# **w3schools.com**

#### THE WORLD'S LARGEST WEB DEVELOPER SITE

![](_page_18_Picture_3.jpeg)

```
<form action="<?php $_PHP_SELF ?>" method="POST">
  Name: <input type="text" name="name" />
  Age: \langleinput type="text" name="age" />
   <input type="submit" />
\langle form\rangle< p > <?php
  if( $ REQUEST["name"] || $ REQUEST["age"] ) {
    echo "Welcome ". $ REQUEST['name']. "<br />";
    echo "You are ". $ REQUEST['age']. " years old.";
 }
   ?>
\langle/p>
```

```
<form action="<?php $_PHP_SELF ?>" method="POST">
  Name: <input type="text" name="name" />
  Age: \langleinput type="text" name="age" />
   <input type="submit" />
\langle form\rangle< p > <?php
  if( $ REQUEST["name"] || $ REQUEST["age"] ) {
    echo "Welcome ". $ REQUEST['name']. "<br />";
    echo "You are ". $ REQUEST['age']. " years old.";
 }
  ?>
\langle/p>
```
#### **como está:**

echo "Welcome ". \$ REQUEST['name']. "<br />";

#### **como deveria ser:**

echo "Welcome ".htmlspecialchars(\$\_REQUEST['name'], ENT\_QUOTES, 'UTF-8'); ." $\text{Br}$  />";

# **Demo:**

http://linux.ime.usp.br/~razgrizone/sandbox/xss.php

![](_page_22_Picture_2.jpeg)

## Case 2:

![](_page_23_Picture_1.jpeg)

## **GOVERNO DO ESTADO** Mato Grosso do Sul

![](_page_23_Picture_3.jpeg)

# www.ms.gov.br/?s=abacate

<input type="text" name="s" value="abacate" placeholder="Digite um termo para pesquisar...">

![](_page_24_Picture_2.jpeg)

![](_page_25_Figure_0.jpeg)

<input type="text" name="s" value="">" placeholder="Digite um termo para pesquisar...">

![](_page_25_Picture_2.jpeg)

![](_page_26_Figure_0.jpeg)

![](_page_26_Picture_1.jpeg)

# **Reflected XSS**

![](_page_27_Picture_1.jpeg)

![](_page_28_Figure_0.jpeg)

![](_page_28_Picture_1.jpeg)

![](_page_29_Picture_0.jpeg)

# **Stored XSS**

![](_page_30_Picture_1.jpeg)

![](_page_31_Picture_0.jpeg)

![](_page_32_Picture_0.jpeg)

![](_page_33_Picture_0.jpeg)

## Case 3: Tweetdeck

![](_page_34_Picture_1.jpeg)

M TJ 68K v **17K** 5.0K

![](_page_34_Picture_3.jpeg)

# Case 4: MySpace

![](_page_35_Picture_1.jpeg)

![](_page_35_Picture_2.jpeg)

![](_page_36_Picture_0.jpeg)

# **Conclusão**

![](_page_37_Picture_1.jpeg)

# **Nunca confie no input do usuário.**

![](_page_38_Picture_1.jpeg)

# **Obrigado!**

![](_page_39_Picture_1.jpeg)